# **Python Kodak Smart Home**

*Release 0.1.1*

**Kairo de Araujo**

**Jan 09, 2020**

# **QUICK START**

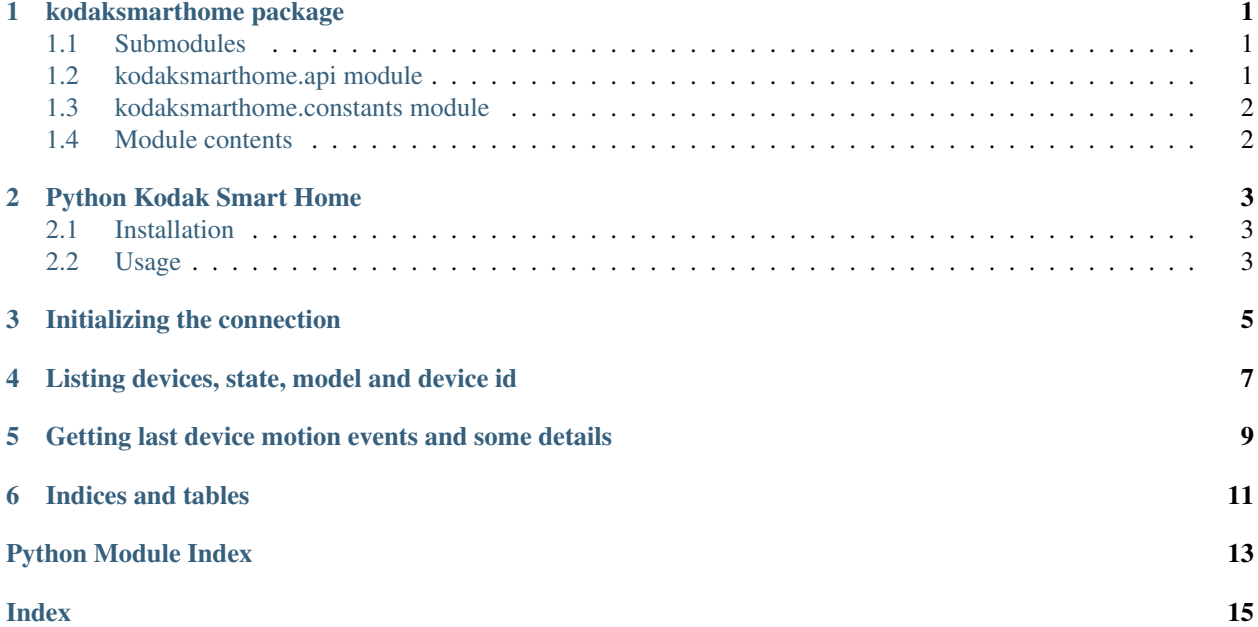

### **ONE**

### **KODAKSMARTHOME PACKAGE**

### <span id="page-4-3"></span><span id="page-4-1"></span><span id="page-4-0"></span>**1.1 Submodules**

### <span id="page-4-2"></span>**1.2 kodaksmarthome.api module**

**class** kodaksmarthome.api.**KodakSmartHome**(*username*, *password*, *region='EU'*) Bases: object

Kodak Smart Home API session.

Provides connection to Kodak Smart Home portal.

#### **Parameters**

- **username** (str) username registered in Kodak Smart Home Portal
- **password**  $(str)$  password registered in Kodak Smart Home Portal
- **region** (str) Global Region Portal. Options: 'EU'. Default: 'EU'

#### **connect**()

Connect to Kodak Smart Home Portal and get all information needed.

Returns None

Exception ConnectionError

#### **disconnect**()

Disconnect from Kodak Smart Portal

Returns None

Exception ConnectionError

#### **get\_battery\_events**(*device\_id=None*)

List all battery devices events from specific device, sorted by creation date.

Returns list of battery devices events

Exception ConnectionError

Return type list

#### **property get\_devices**

List all registered devices in Kodak Smart Portal and its details.

Returns all devices and information

Exception ConnectionError

Return type list

<span id="page-5-2"></span>**property get\_events** Get all devices events

Returns list of devices events

Exception ConnectionError

Return type list

**get\_events\_device**(*device\_id=None*) Get all device events

> **Parameters device\_id** (str) – device id available in the device information KodakSmartHome.list\_devices

Returns list events

Return type list

#### **get\_motion\_events**(*device\_id=None*)

List all motion devices events from specific device sorted by creation date.

Returns list of motion devices events

Exception ConnectionError

Return type list

#### **get\_sound\_events**(*device\_id=None*)

List all sound devices events from specific device sorted by creation date.

Returns list of sound devices events

Exception ConnectionError

#### Return type list

**update**()

Update the device list and events data

Returns True

Return type bool

Exception ConnectionError

### <span id="page-5-0"></span>**1.3 kodaksmarthome.constants module**

### <span id="page-5-1"></span>**1.4 Module contents**

# **PYTHON KODAK SMART HOME**

<span id="page-6-0"></span>Python Kodak Smart Home is a library written in Python 3 (>=3.7) that works as API for [Kodak Smart Home Portal][\(https://kodaksmarthome.com\)](https://kodaksmarthome.com).

This API uses the credentials from Kodak Smart Home Portal to fetch devices registered and its events to be used as Python Projects.

\*This project is not part of Kodak.\*

# <span id="page-6-1"></span>**2.1 Installation**

pip install python-kodaksmarthome

# <span id="page-6-2"></span>**2.2 Usage**

**THREE**

# **INITIALIZING THE CONNECTION**

<span id="page-8-0"></span>>>> from kodaksmarthome import KodakSmartHome **>>>** my\_home = KodakSmartHome('my@email.com', 'my-pass') **>>>** my\_home.connect() **>>>** my\_home.is\_connected True

**FOUR**

# <span id="page-10-0"></span>**LISTING DEVICES, STATE, MODEL AND DEVICE ID**

**>>> for** device **in** my\_home.list\_devices: **... print**(f"Device: {device['name']}") **... print**(f"Device ID: {device['device\_id']}) **... print**(f"Model: {device['model\_name']}) **... print**(f"Online: {device['is\_online']}**\n**") **...** Device: Playground Device ID: '000009999999999999999999' Model: Cherish 525 Online: False Device: Bedroom Device ID: '00000222222222222222222' Model: Cherish 525 Online: True

**FIVE**

# <span id="page-12-0"></span>**GETTING LAST DEVICE MOTION EVENTS AND SOME DETAILS**

```
>>> motion_events = my_home.get_motion_events(device_id="00000222222222222222222")
>>> for event in motion_events[:2]:
... print(f"snapshot: {event['snapshot']}")
... print(f"video_recorded: {event['data'][0]['file']}")
... print(f"data: {event['created_date']}\n")
snapshot: http://video_url/00000222222222222222222/SNAPSHOT.jpg
video_recorded: http://video_url/00000222222222222222222/VIDEO000001.flv
date: 2020-01-04T16:11:48.000Z
snapshot: http://video_url/00000222222222222222222/SNAPSHOT
video_recorded: http://video_url/00000222222222222222222/VIDEO000002.flv
date: 2020-01-04T16:08:52.000Z
```
**SIX**

# **INDICES AND TABLES**

- <span id="page-14-0"></span>• genindex
- modindex
- search

# **PYTHON MODULE INDEX**

### <span id="page-16-0"></span>k

kodaksmarthome, [2](#page-5-1) kodaksmarthome.api, [1](#page-4-2) kodaksmarthome.constants, [2](#page-5-0)

### **INDEX**

# <span id="page-18-0"></span>C

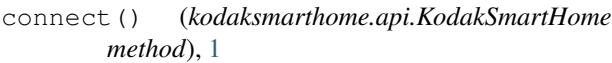

# D

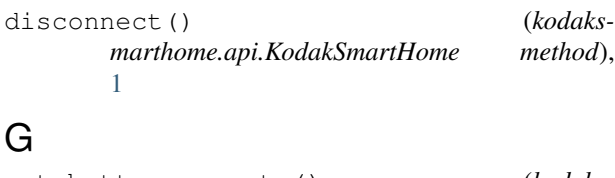

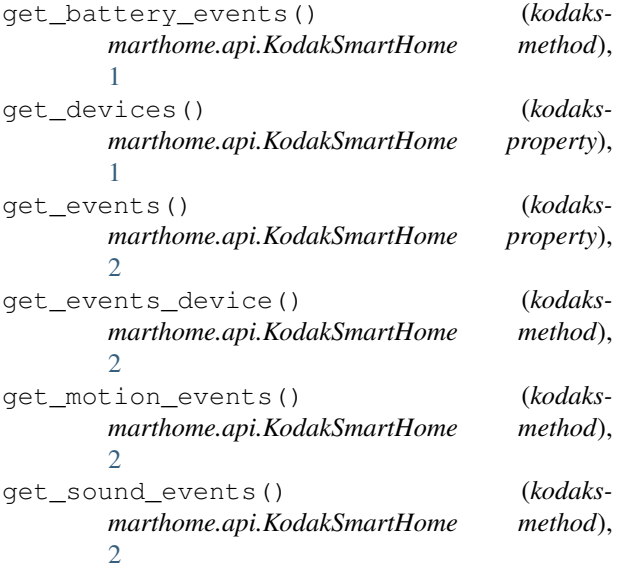

# K

KodakSmartHome (*class in kodaksmarthome.api*), [1](#page-4-3) kodaksmarthome (*module*), [2](#page-5-2) kodaksmarthome.api (*module*), [1](#page-4-3) kodaksmarthome.constants (*module*), [2](#page-5-2)

# $\bigcup$

update() (*kodaksmarthome.api.KodakSmartHome method*), [2](#page-5-2)